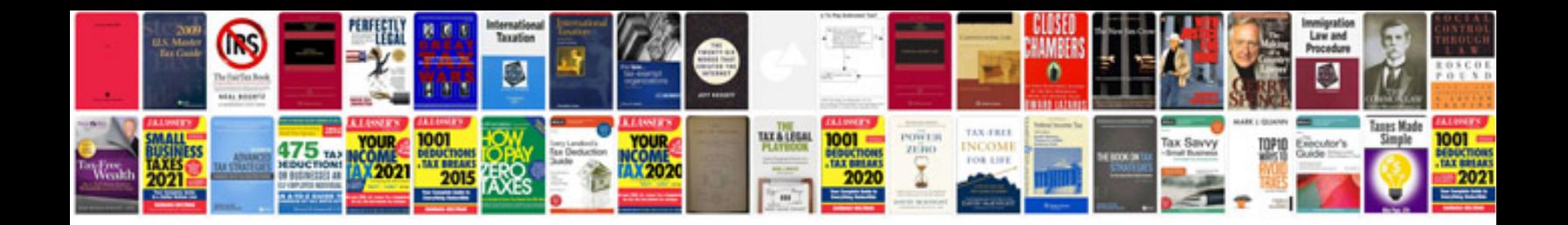

**Example for pseudocode**

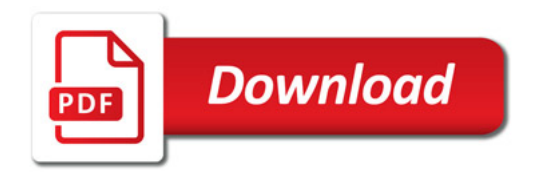

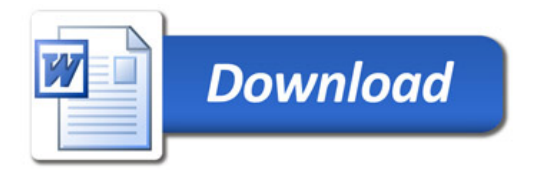